# **Análise computacional para a geração de energia elétrica, utilizando as redes de água e esgoto prediais ou urbanos**

# **Nilson A. Oliveira Filho (IC)<sup>1</sup> , Antônio O. Souza (PQ)1\***

Universidade Federal do Oeste da Bahia, <sup>1</sup>Centro Multidisciplinar de Bom Jesus da Lapa, CEP 47600-000, Bom Jesus da Lapa, Bahia, Brasil.

\*E-mail[: antonio.oliveira@ufob.edu.br](mailto:antonio.oliveira@ufob.edu.br)

Palavras Chave: *ansys*, turbina darrieus, geração de energia elétrica*. Abstract*

 *A Darrieus turbine was simulated in the Ansys Workbench software, evaluating the pressure before and after the flow, considering the static turbine (i.e., as if it were impeding the flow of fluid), we obtain the torque exerted on the blades and the velocity profile through the 500 mm of flow. With these considerations, we evaluated the turbulence after passing through the turbine. Due to the consideration of the static rotor, we then observe each parameter varying from 0º to 120º (varying each 10º) the clockwise rotation of the turbine. It has been noted that from 120° the principle repeats, since the turbine has 3 identical blades.*

#### **Introdução**

 A turbina Darrieus é uma turbina de eixo vertical comumente empregada na geração de energia eólica. Para este caso utiliza a força de sustentação para movimentar as pás da turbina e consequentemente rotacionar o eixo. Esta turbina pode ser adaptada para o interior de tubulações, utilizando o escoamento de água. Geralmente a análise de escoamento em turbinas é realizada após a concepção do projeto, por meio de protótipos. Esses modelos reduzidos exigem muito tempo para otimizações e correções, e ainda um grande investimento. Desta forma o uso dos *Computational Fluid Dynamics* (CFD), se tornou cada vez mais utilizado. Se trata de uma poderosa ferramenta de engenharia para concepção de projetos, porque permite que as condições de operações sejam previstas

### **Material e Métodos**

- *Autodesk Inventor Student* 2018;
- *Ansys Workbench Student* 2018.1.

 O rotor Darrieus foi desenhado em 3-D**,** no *Autodesk Inventor Student*. Em seguida o desenho do rotor Darrieus foi importado para o *Ansys Workbench Student,* e sobre si foi desenhado um cilindro de 500 mm de comprimento e diâmetro de 100 mm. Foi criado uma booleana, subtraindo o rotor Darrieus do cilindro. Posteriormente foi criado uma malha com o método "*Hex Dominant*" com face

 Quadrada/Triangular, com 49954 nós e 61882 elementos. Foram consideradas as condições de contorno de velocidade inicial 3,6 m/s e uma pressão de saída de 1 atmosfera, utilizando como fluido a água

#### **Resultados e Discussão**

 Observamos que a variação da pressão está com uma média aritmética de 28,74 kPa, enquanto o torque tem uma média aritmética de 0,1175 N.m. Conforme a Figura 1, as menores pressões ocorreram em 40 e 110 graus, sendo esses ângulos os quais duas pás estão sobrepostas e a outra de perfil.

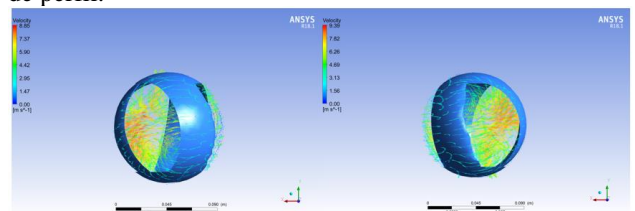

**Figura 1**. Ângulos de 40º e 110º, turbina Darrieus.

 Os ângulos de 30 e 100 graus são os ângulos nos quais estão os dois menores torques, permanecendo um grau antes dos ângulos de menor pressão. O maior torque está nos ângulos de 0 e 120 graus, que são posições idênticas do rotor, que a cada 120 graus o resultado se repete. A pequena diferença é a malha que não foi gerada de forma idêntica nas 3 pás

# **Conclusões**

 Tendo em vista os aspectos observados, o torque gerado teve média de 0,1175 N.m, com as condições de contorno com velocidade inicial de 3,6 m/s² e pressão de saída de uma atmosfera, com um diâmetro de 100 mm e uma turbina Darrieus com três pás. Esse resultado pode ser melhorado se considerar o rotor em movimento na simulação.

#### **Agradecimentos**

 Agradeço a Universidade Federal do Oeste da Bahia pelo espaço disponibilizado para a realização deste trabalho e ao Profº. Drº. Antônio Oliveira de Souza.